## **UVAFinance**

## **Overview**

The remote deposit system (RDS) with Bank of America allows departments to deposit checks from their office. The RDS system also allows departments to deposit expenditure credits directly to the bank using a different procedure than depositing non-expenditure credit checks. The requirements for recording expenditure credits in the Integrated System has not changed, so departments will deposit the checks(s) and the cashiering office will record the expenditure credits into the system.

## Department Procedure

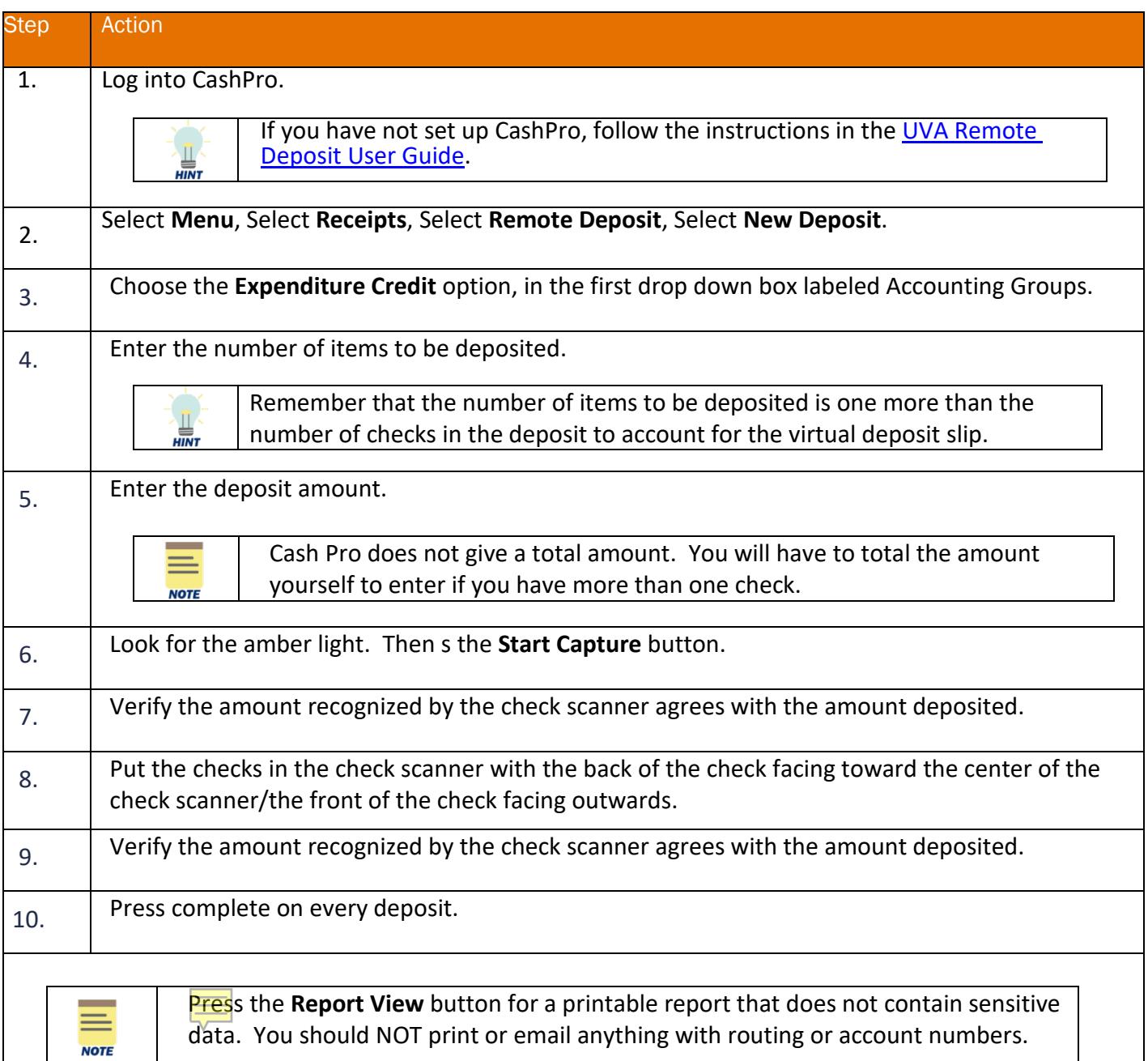

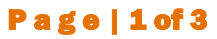

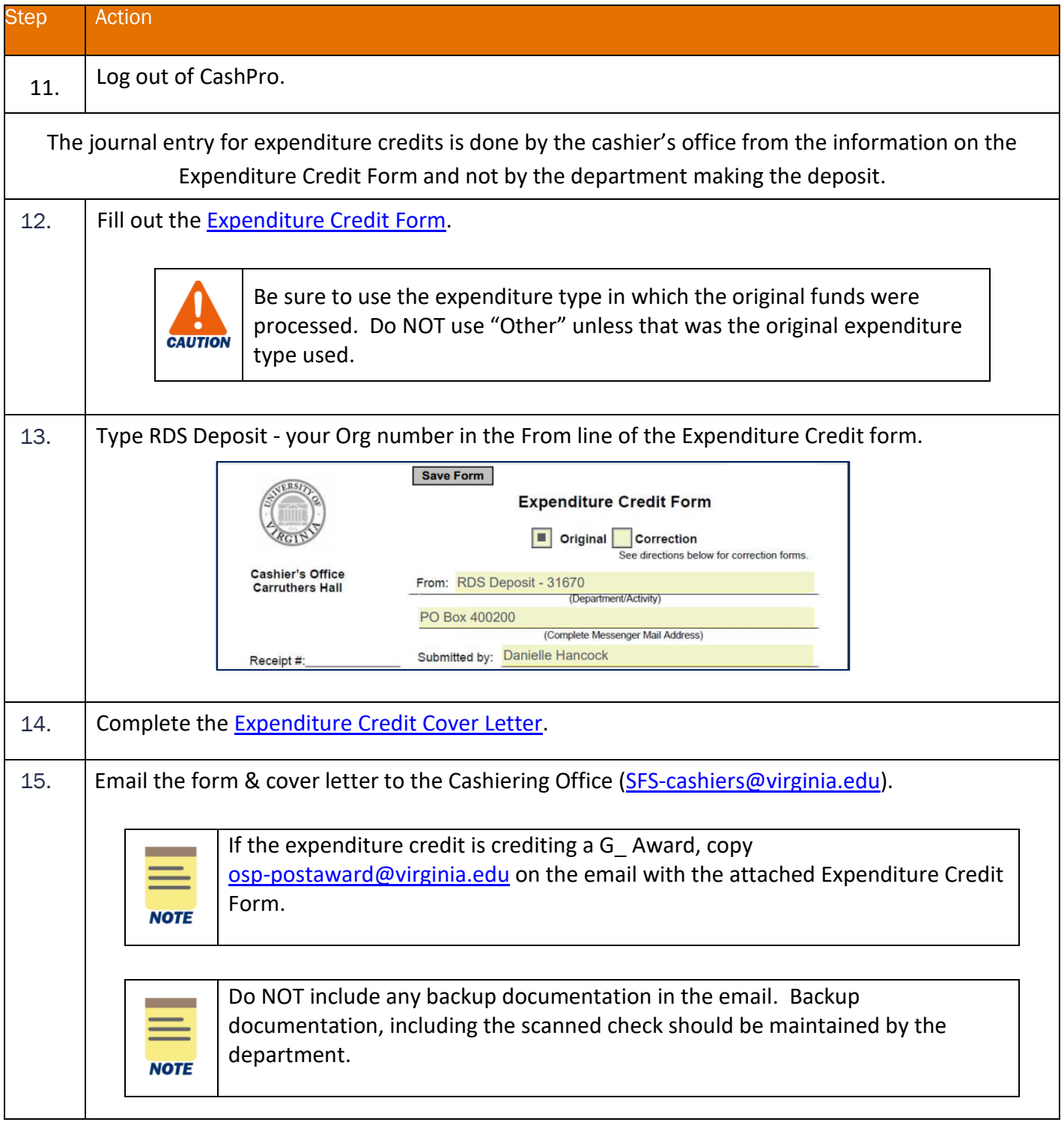

## Cashier's Office Procedure

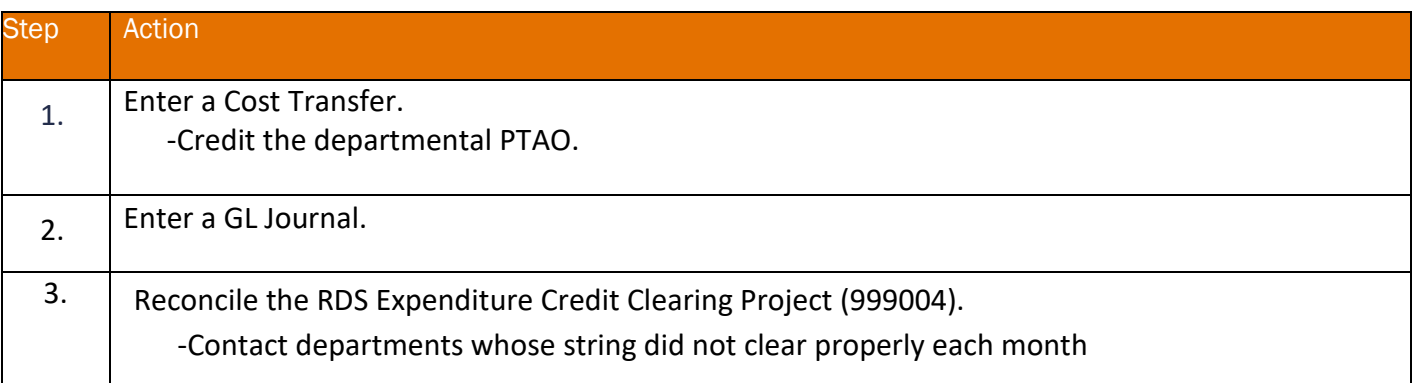